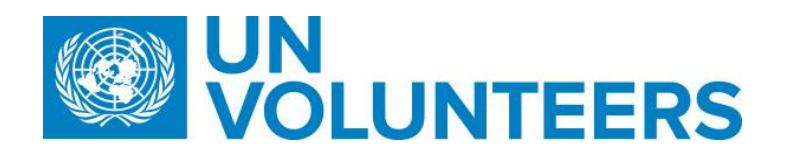

# **Security Evacuation – Standard Operating Procedure**

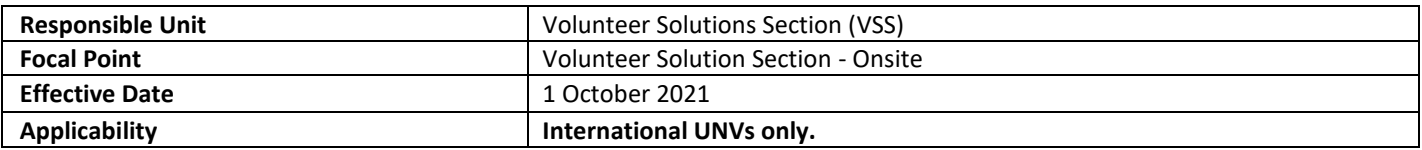

### **1. [ATLAS HCM User Guide](https://undp.sharepoint.com/:w:/s/UNVknowledgeMng/EYG1C4FsUpBJrzbZd29etKsBRH33qNi5q0WulX7J3iHNYw?e=Og6jVR)**

#### **2. [Unified UN Volunteers Conditions of Service](https://www.unv.org/sites/default/files/unvpf/UNVcos2021%20Complete%20hi-res-final_compressed_30.08.2021.pdf)**

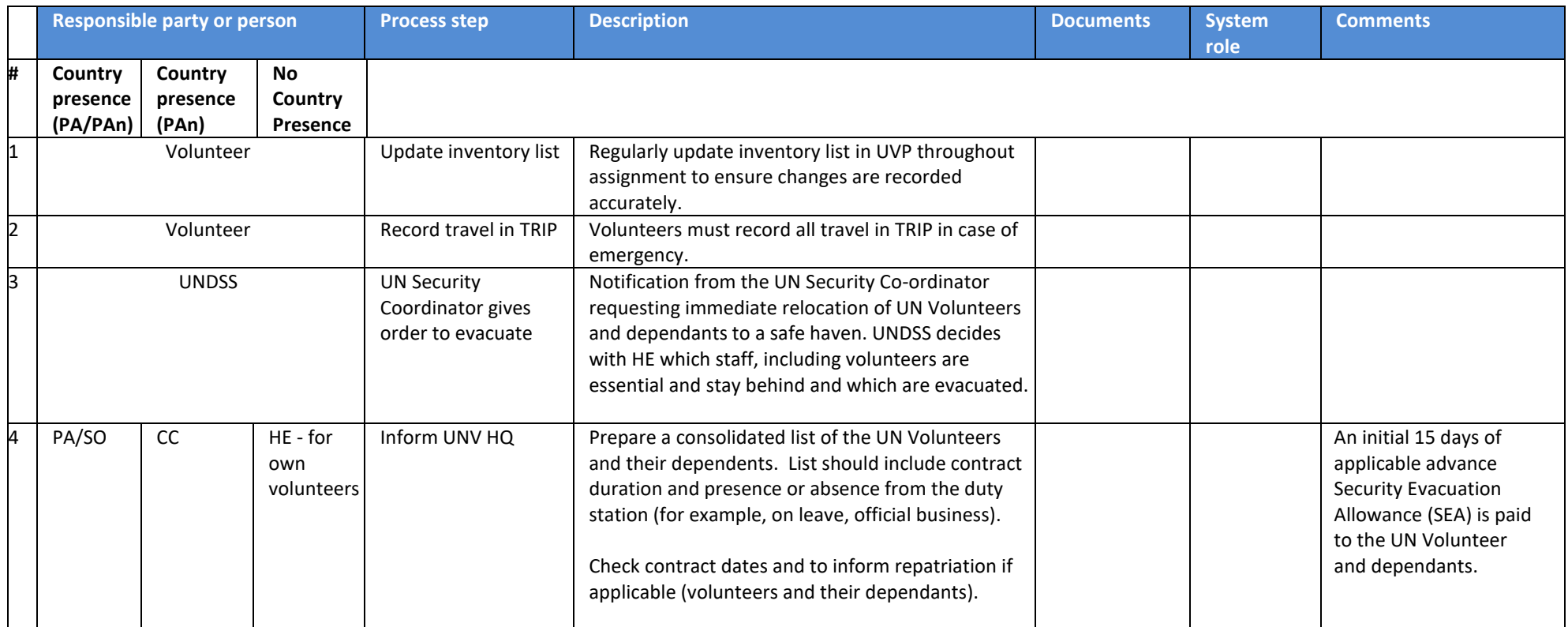

## **Transitional SOP**

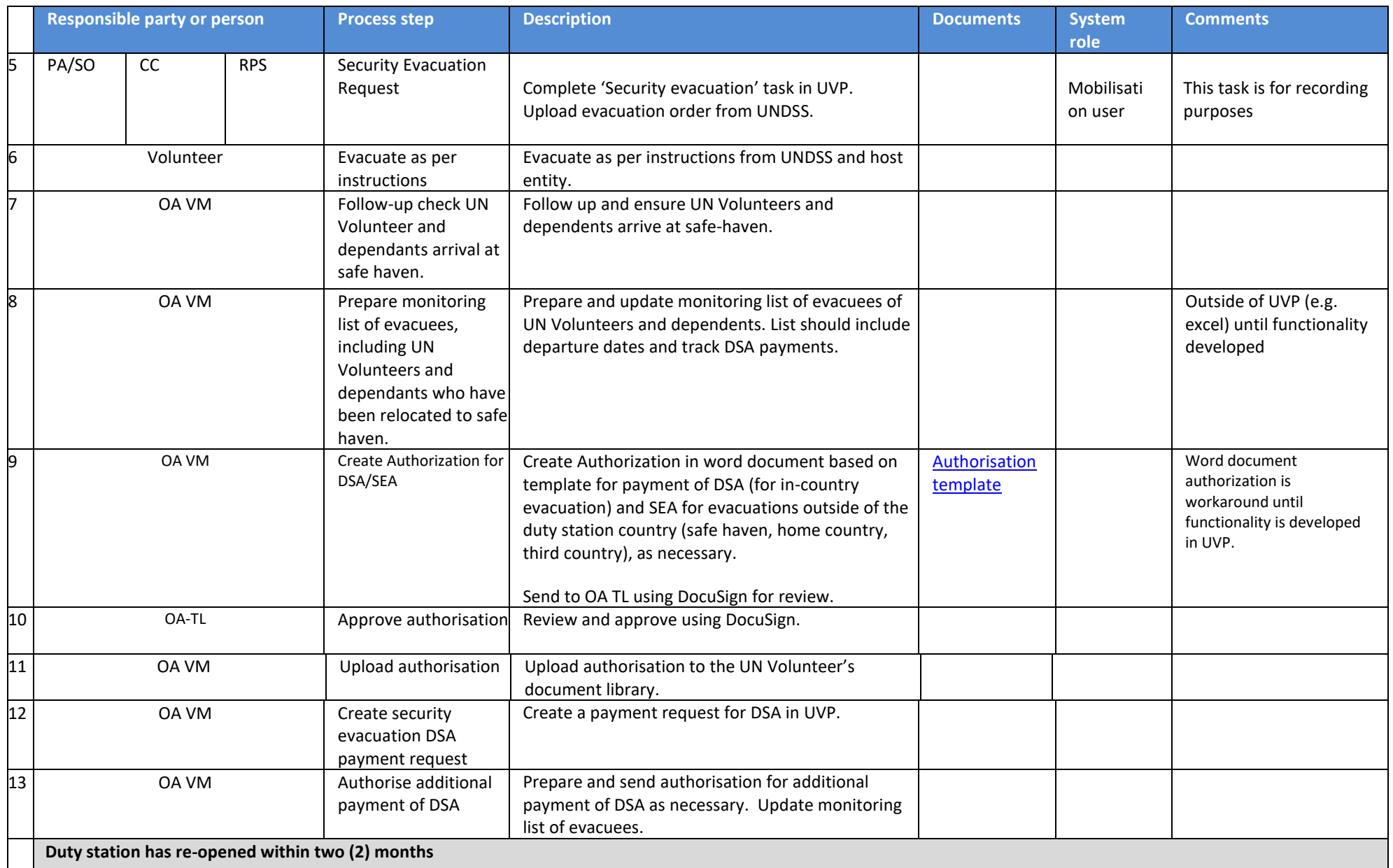

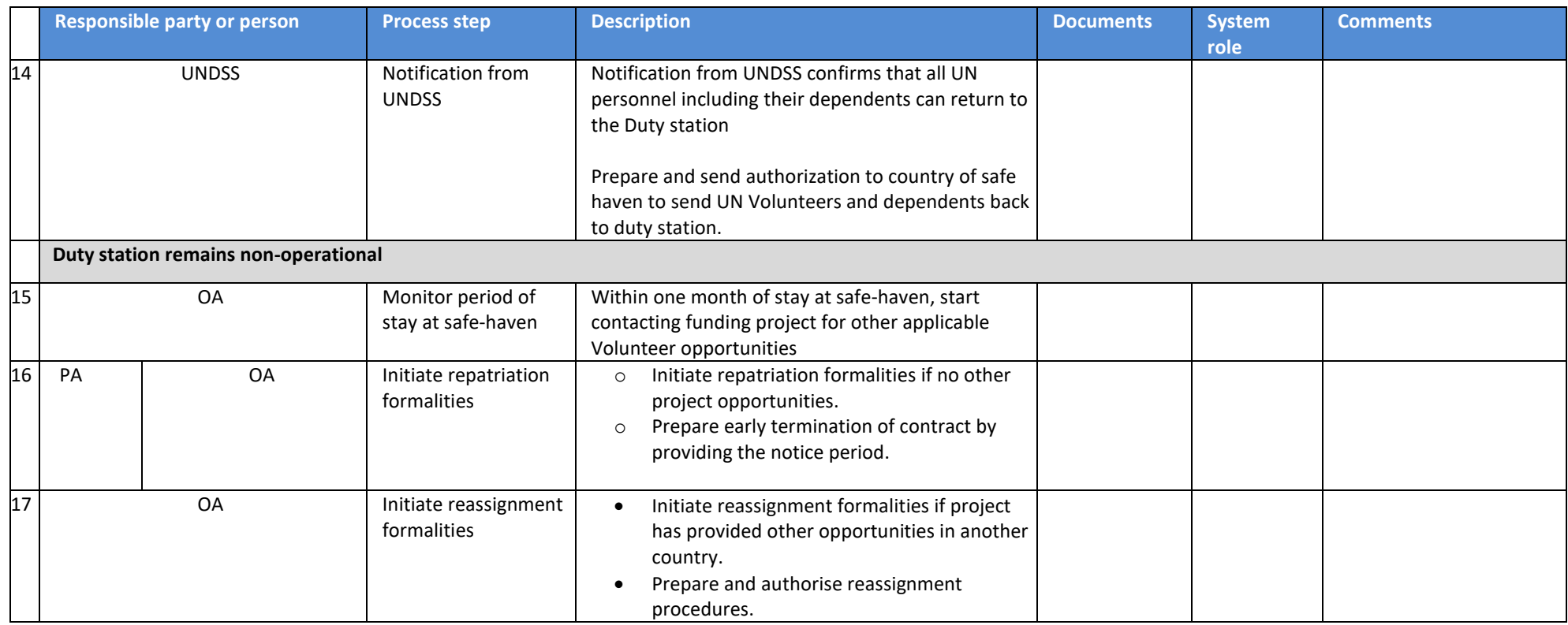

#### **Abbreviations**

OA – Operations Associate (VSC)

OA TL – Operations Associate Team Lead (VSC)

PA – Programme Assistant (Field unit)

CC – UNV Country Coordinator

UNDSS-United Nations Department of Safety and Security HE - Host Entity UVP – Unified Volunteering Platform